## **Associations - Feature - Fonctionnalité #207**

## **Renommer une catégorie**

14/04/2010 14:22 - Jean-Louis Frucot

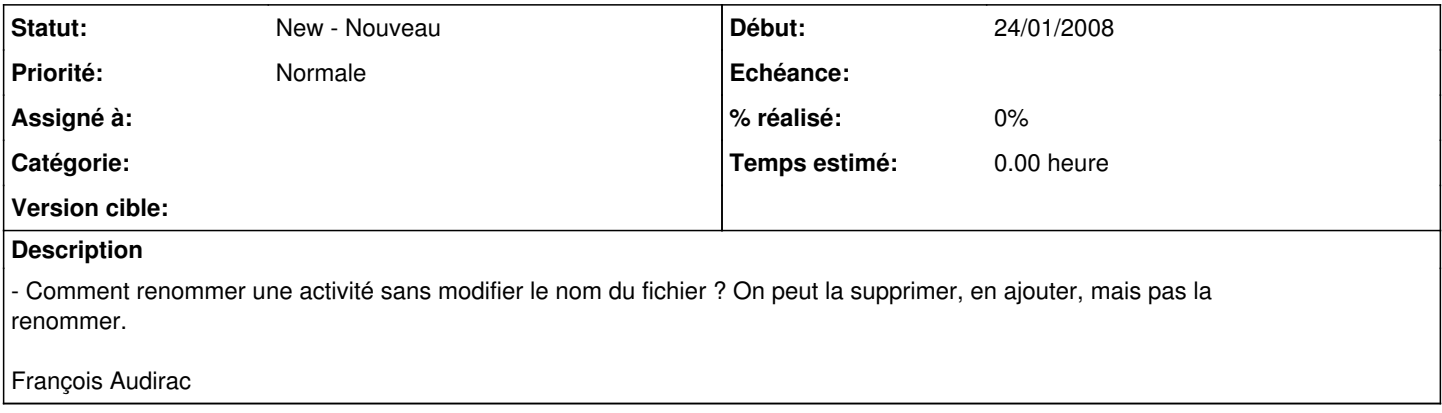